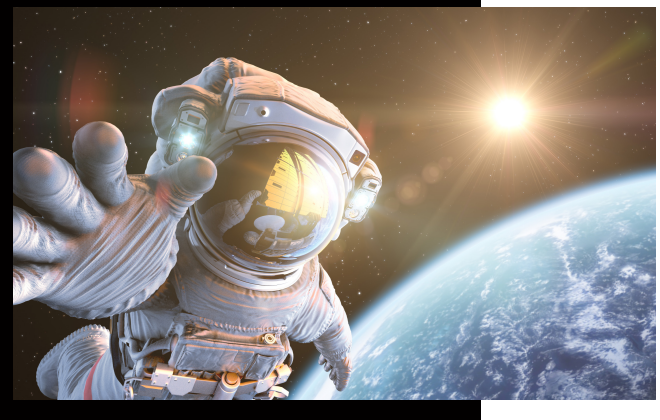

**Sollten Sie einen freigegebenen Drucker erneut mit Ihrem Rechner verbinden wollen, finden Sie nachfolgend die Schritte für die Installation.**

## **Drucker hinzufügen**

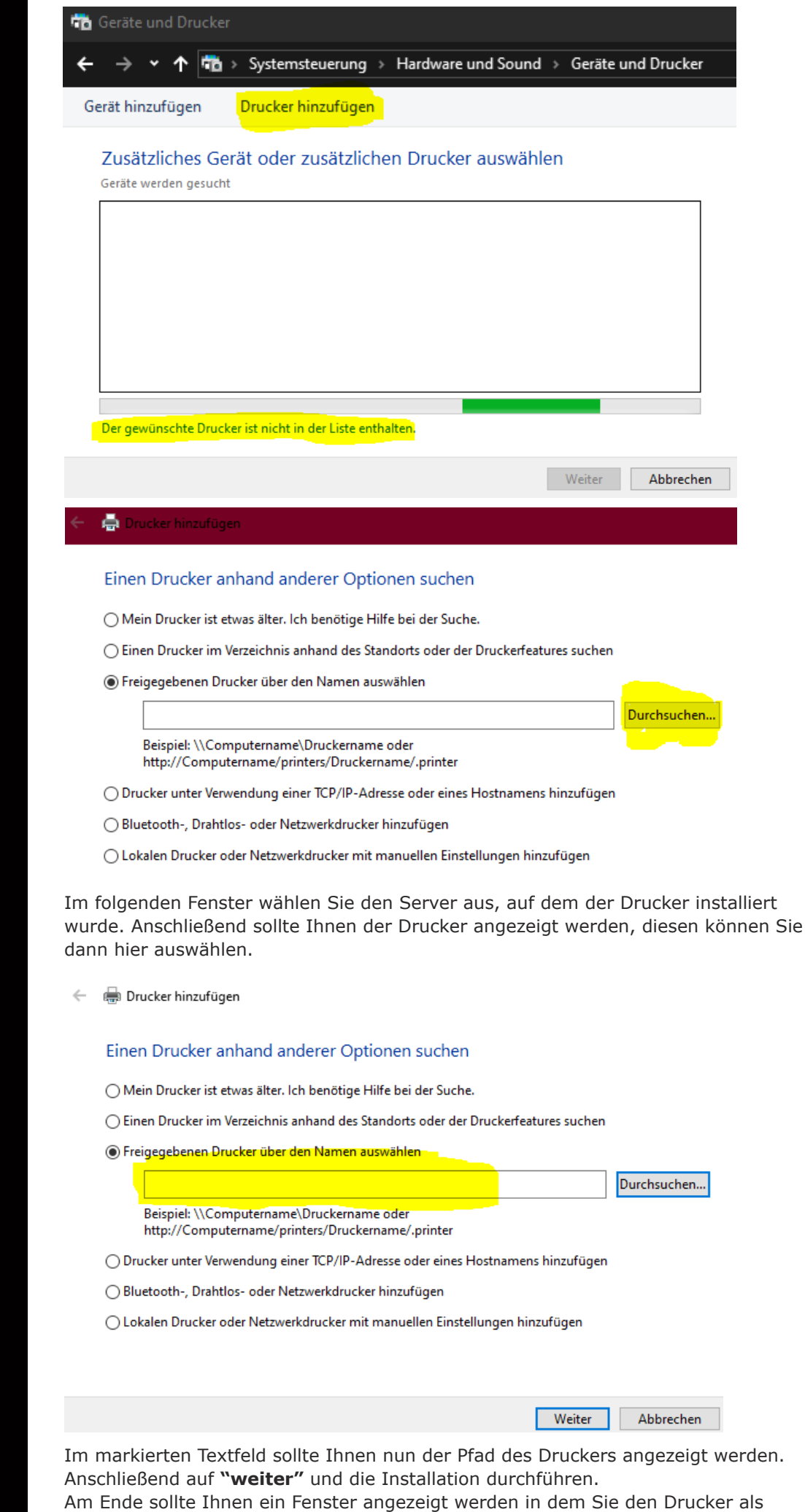

Standard hinterlegen und eine Testseite drucken können.

KUNZE & RITTER GMBH

Die Kunze & Ritter GmbH ist einer der führenden Spezialisten für intelligente Druck- und IT-Lösungen in der Region und bietet seit 40 Jahren maßgeschneiderte Konzepte und Lösungen, um Unternehmensprozesse effizient zu gestalten, die Wettbewerbsfähigkeit zu erhöhen und die Umwelt zu schonen.

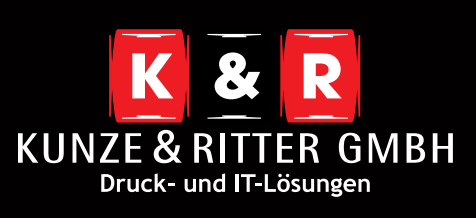

Geschäftsstelle Freiburg: Christaweg 44 79114 Freiburg Tel +49(0)761/45554-0

Geschäftsstelle Villingen-Schwenningen: Marie-Curie-Straße 15 78048 VS-Villingen Tel +49(0)7721/68005-50

Geschäftsstelle Leinfelden-Echterdingen: Magellanstr. 1 70771 Leinfelden-Echterdingen Tel +49(0)711/4899968-60

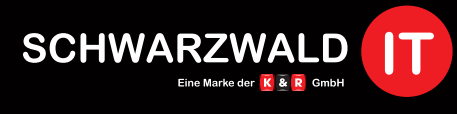

Geschäftsstelle Schwarzwald-IT: Im Eck 3 79199 Kirchzarten

**www.kunze-ritter.de www.schwarzwald-it.com**

**info@kunze-ritter.de**